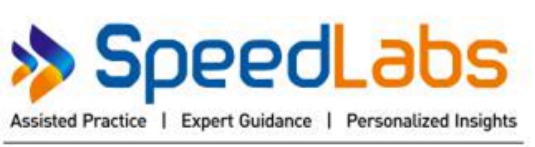

An Innovative Learning Methodology by IITians.

**Class – IX Topic – Area and Perimeter of plane figure**

1. Following data gives the number of children in 40 families :

1, 2, 6, 5, 1, 3, 2, 6, 2, 3, 4, 2, 0, 4, 4, 3, 2, 2, 0, 0, 1, 2, 2, 4, 4, 3, 2, 1, 0, 5, 1, 2, 4, 3, 4, 1, 1, 6, 2, 2. Represent it in the form of a frequency distribution.

## Solution:

Below is given a frequency distribution of the given data.

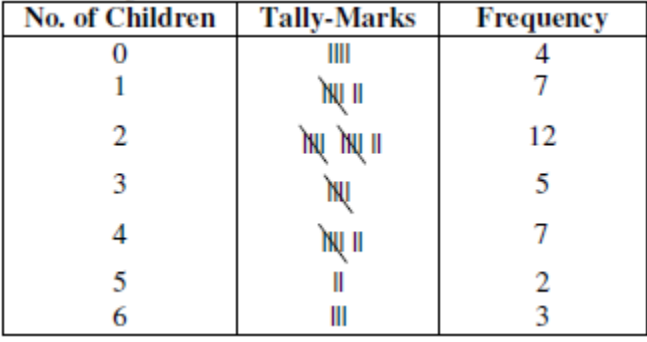

2. The weekly wages (in rupees) of 30 workers in a factory are given below :

630, 635, 690, 610, 635, 636, 639, 645, 698, 690, 620, 660, 632, 633, 655, 645, 604, 608, 612, 640, 685, 635, 636, 678, 640, 668, 690, 606, 640, 690. Represent the data in the form of a frequency distribution with class size 10.

## Solution:

From the given data, Lowest data  $= 604$  and Largest data  $= 698$ 

∴ Range of data =  $698 - 604 = 94$ 

Frequency distribution of the given data is as follows:

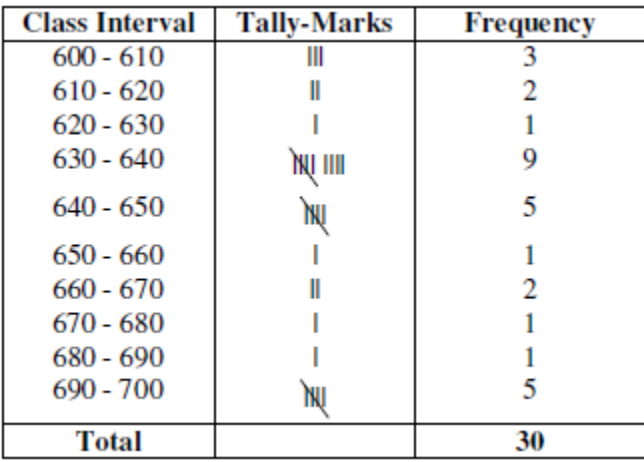

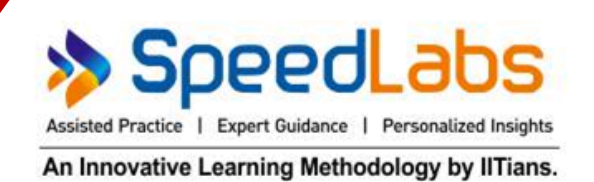

## 3. Convert the following frequency distribution to exclusive form : Use this table to find :

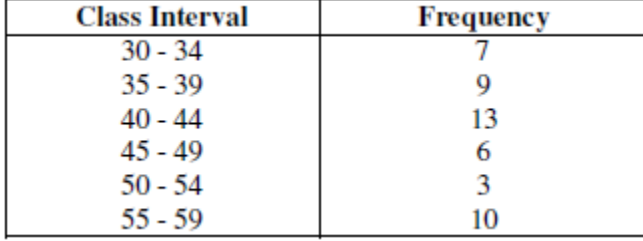

- (i) The true class limits of the fourth class interval.
- (ii) The class boundaries of the fifth class interval.
- (iii) The class mark of the third class interval.
- (iv) The class size of the sixth class interval.

### Solution:

Frequency distribution to exclusive form of the given frequency distribution is as follows:

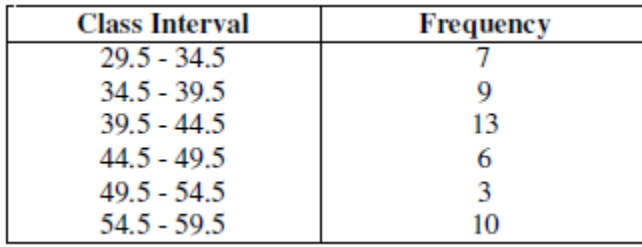

(i) The true class limits of the fourth class interval is  $44.5 - 49.5$ .

(ii) The class boundaries of the fifth class interval is  $49.5 - 54.5$ .

(iii) The class mark of the third class interval  $39.5 + 44.5$  $\frac{1+1110}{2}$  = 84  $\frac{1}{2}$  = 42

(iv) The class size of the sixth class interval =  $59.5 - 54.5 = 5$ 

## 4. Find the actual lower class limits and upper class limits of the classes: 10 - 19, 20 - 29, 30 - 39 and 40 - 49. Solution:

Classes are 10 - 19, 20 - 29, 30 - 39 and 40 - 49.

Difference between upper limit of one class and lower limit of next class  $=1$ 

∴ Adjustment of factor  $=$ 1  $\frac{2}{2} = 0.5$ 

Subtracting the adjustment factor from the lower limits and adding it to all the upper limits.

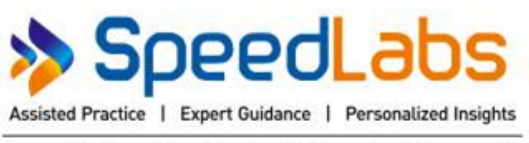

An Innovative Learning Methodology by IITians.

Thus, classes become, 9.5 - 19.5, 19.5 - 29.5, 29.5 - 39.5 and 39.5 - 49.5.

Hence, actual lower limits are 9.5, 19.5, 29.5 and 39.5 and actual upper limits are 19.5, 29.5, 29.5 and 49.5.

## 5. Construct a frequency distribution table from the following cumulative frequency distribution :

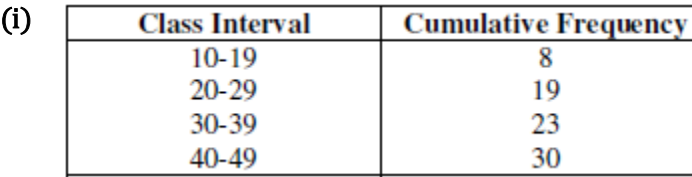

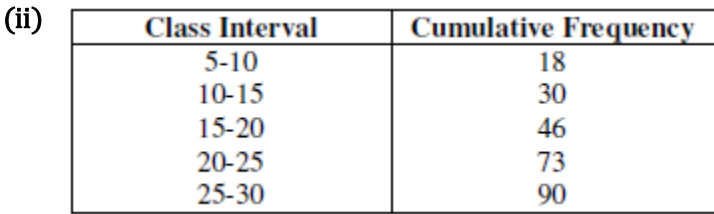

## Solution:

(i) Frequency Distribution Table is as follows :

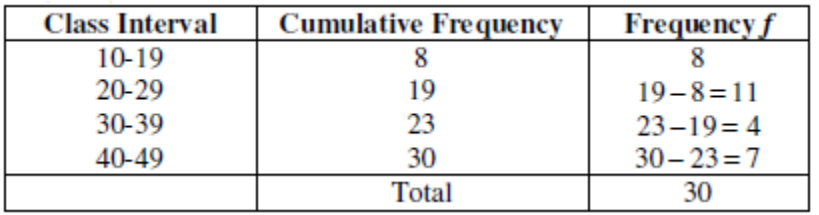

(ii) Frequency Distribution Table is as follows :

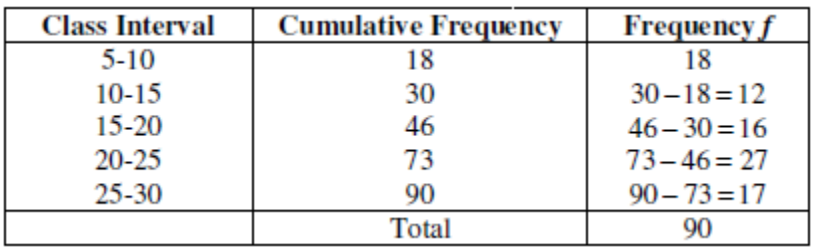

- 6. Construct the frequency distribution table from the following cumulative frequency table :
	- (i) State the number of students in the age group 10-13.
	- (ii) State the age group which has the least number of students.

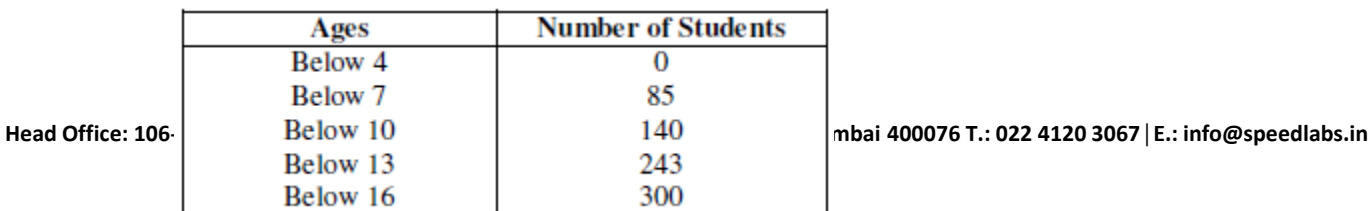

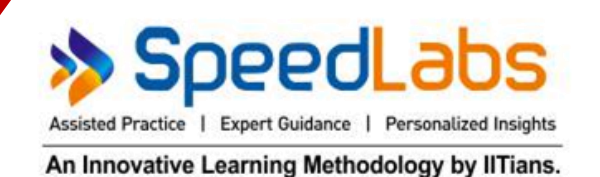

## Solution:

Since, there is no students below age of 4 years, hence starting the classes from lower limits as 4.

- (i) Number of students in the age group  $10-13 = 103$ .
- (ii) Age group which has the least number of students is 7-10.

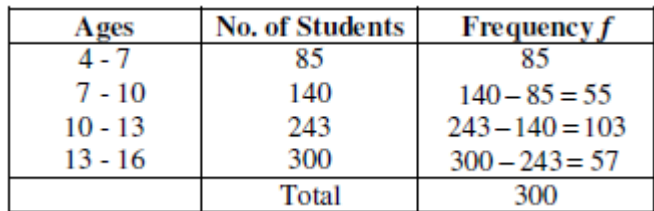

## 7. Fill in the blanks in the following table.

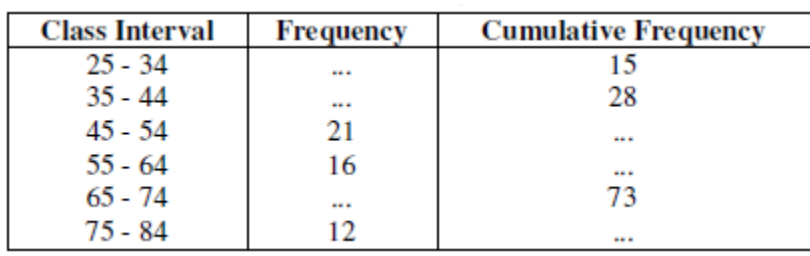

### Solution:

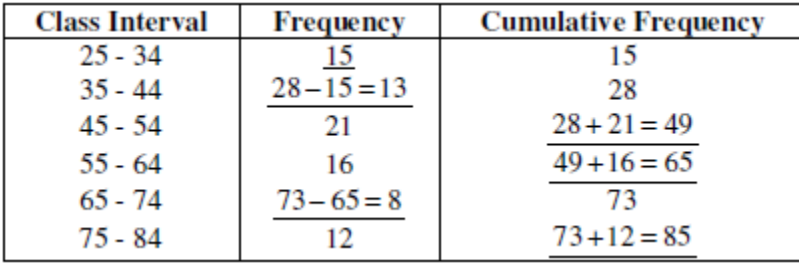

## 8. Construct a histogram for the following frequency distribution :

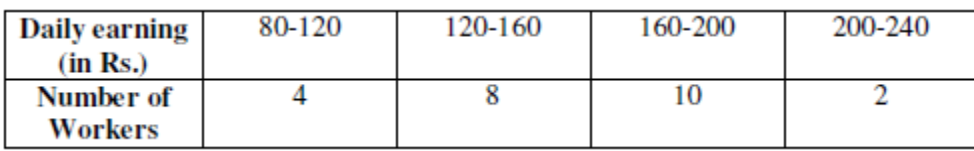

## Solution:

Taking daily earnings (in Rs.) along x axis and number of workers along y axis. Below is given a histogram of the given data. Scale  $1 \text{ cm} = 2 \text{ workers}$ .

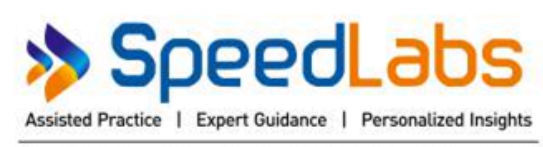

An Innovative Learning Methodology by IITians.

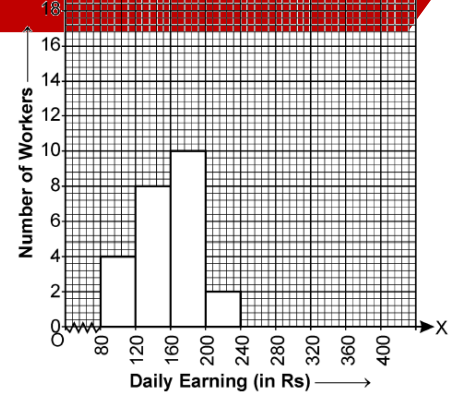

## 9. Draw a histogram for the following frequency distribution :

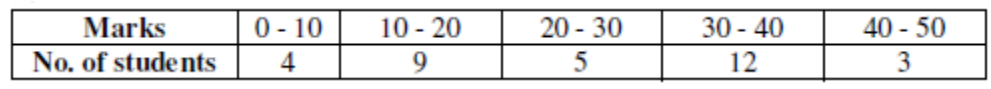

### Solution:

Taking marks along x-axis and number of students along y-axis. Below is given the histogram of the given data. Scale  $1 \text{ cm} = 2 \text{ students}$ .

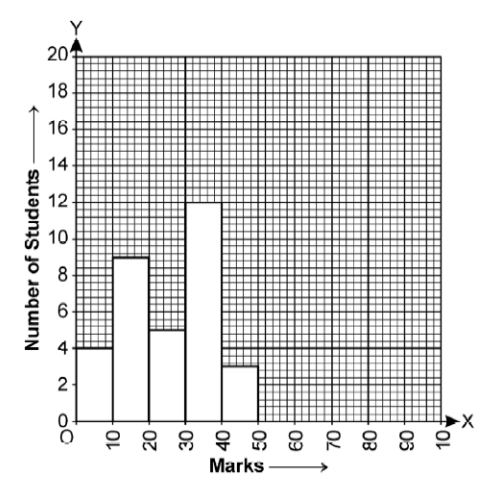

10. The following table shows the marks obtained by the students of a class in an examination. Draw a frequency polygon.

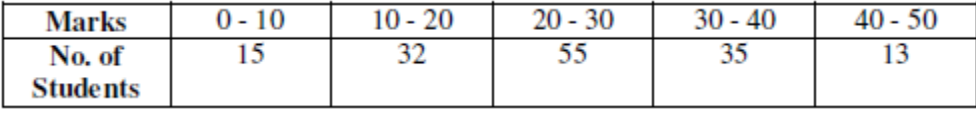

## Solution:

Taking marks along x-axis and number of students, along y-axis. First we draw a histogram and then by joining the mid-points of consecutive rectangle, we will get a frequency polygon. Scale:  $1 \text{ cm} = 10$ students.

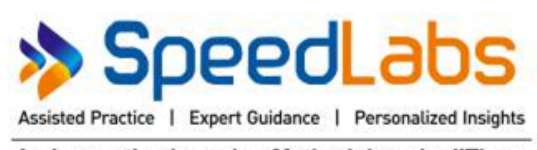

An Innovative Learning Methodology by IITians.

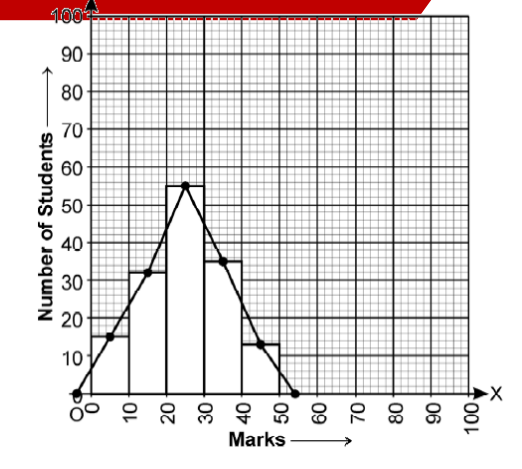

- 11. Each of the 25 students in a class was given a home assignment comprising 10 questions in mathematics. The data given below, show the number of questions solved and submitted by individual students on the next day.
	- 1, 4, 5, 6, 0, 9, 3, 2, 3, 4, 6, 4, 5, 2, 7, 5, 2, 2, 3, 5, 1, 0, 7, 6, 3.
	- (i) Taking classes as 0-2, 2-4, 4-6 ... etc., make a frequency table for the above distribution.
	- (ii) Draw frequency polygon to represent the given data.

## Solution:

(i) Frequency distribution table for the above data is as follows:

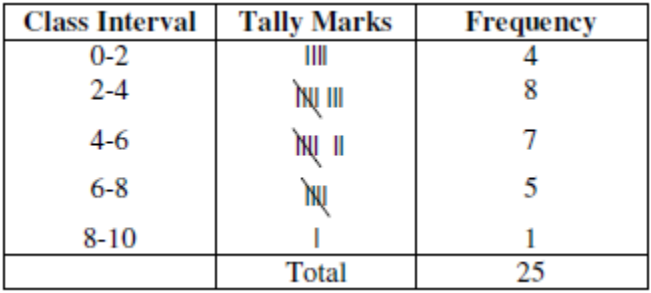

- (ii) To draw frequency polygon :
	- (a) Draw the histogram for the given data by taking class intervals along x-axis and frequency along y-axis.
	- (b) Mark the mid-point of top of each rectangle of histogram.
	- (c) Mark the mid-point of immediately higher class interval (i.e. 10-12) with frequency zero.
	- (d) Join the consecutive mid-points marked by straight lines. Also, join the mid-point of immediately lower class with frequency zero to midpoint of rectangle for 0-2. Required frequency polygon is as follow.

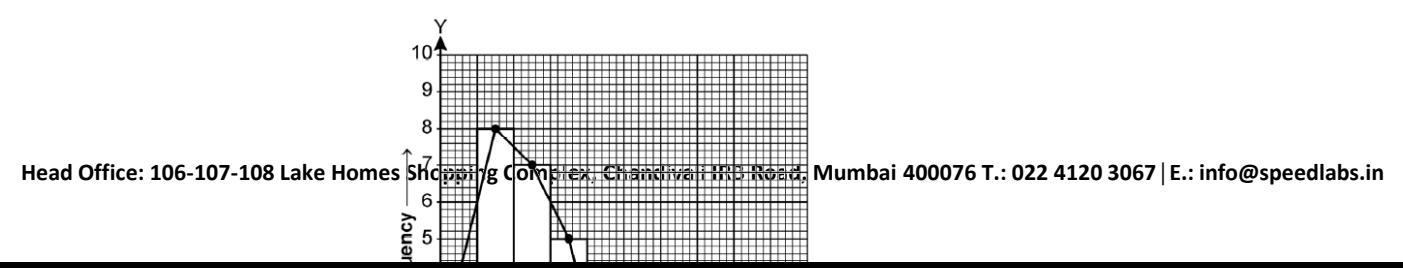

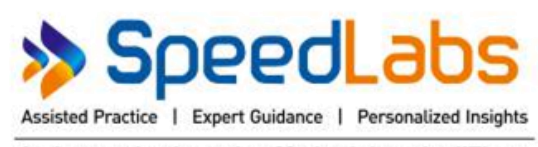

An Innovative Learning Methodology by IITians.

### 12. Find the mean of first six natural numbers.

### Solution:

First six natural numbers are 1, 2, 3, 4, 5, and 6.

Here,  $n = 6$ 

$$
\therefore \text{ Mean } \bar{x} = \frac{\sum x_i}{n} = \frac{1 + 2 + 3 + 4 + 5 + 6}{6} = \frac{21}{6} = \frac{7}{2} = 3.5
$$

## 13. The mean of 15 observations is 32. Find the resulting mean, if each observation is :

- (i) increased by 3
- (ii) decreased by 7
- (iii) multiplied by 2
- (iv) divided by 0.5
- (v) increased by 60%
- (vi) decreased by 20%

#### Solution:

Mean of 15 observations  $= 32$ 

Total sum =  $\Sigma x = 32 \times 15 = 480$ 

- (i) Resulting mean when each observation is increased by  $3 = 32 + 3 = 35$
- (ii) Resulting mean when each observation is decreased by  $7 = 32 7 = 25$
- (iii) Resulting mean when each observation is multiplied by  $2 = 32 \times 2 = 64$
- (iv) Resulting mean when each observation is divided by  $0.5 = 32 \div 0.5 = 64$
- (v) Resulting mean when each observation is increased by 60%

$$
= 32 + 60\% \text{ of } 32 + \frac{60}{100} \times 32 = 32 + \frac{192}{10} = 32 + 19.2 = 51.2
$$

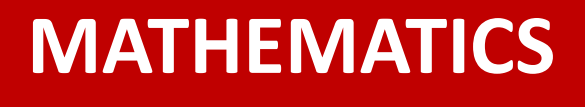

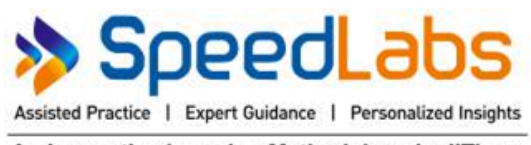

An Innovative Learning Methodology by IITians.

(vi) Resulting mean when each observation is decreased by 20%

$$
= 32 = \frac{20}{100} \times 32 - \frac{32}{5} = 32 - 6.4 = 25.6
$$

14. The mean of 100 observations is 40. It is found that an observation 53 was misread as 83. Find the correct mean.

#### Solution:

Mean of 100 observations  $= 40$ 

∴ Total of 100 observations

Difference by misreading  $= 83 - 53 = 30$ 

Hence, actual total =  $4000 - 30 = 3970$  and actual mean = 3970  $\frac{100}{100}$  = 39.7

### 15. Find the median of :

- (i) 25, 16, 26, 16, 32, 31, 19, 28 and 35.
- (ii) 241, 243, 147, 350, 327, 299, 261, 292, 271, 258 and 257.
- (iii) 63, 17, 50, 9, 25, 43, 21, 50, 14 and 34.

## Solution:

(i) 25, 16, 26, 16, 32, 31, 19, 28 and 35.

Arranging in ascending order

16, 16, 19, 25, 26, 28, 31, 32, 35

Here, N is 9 which is odd.

$$
\therefore \text{ Median} = \frac{N+1}{2} \text{th term} = \frac{9+1}{2} \text{th term} = \frac{10}{2} \text{th term} = 5^{\text{th}} \text{term}
$$

Which is 26. Hence, median  $= 26$ 

(ii) 241, 243, 147, 350, 327, 299, 261, 292, 271, 258 and 257.

Arranging in ascending order,

147, 241, 243, 257, 258, 261, 271, 292, 299, 327, 350.

Here,  $N = 11$ , which is odd,

$$
\therefore \text{ Median} = \frac{N+1}{2} \text{ th term} = \frac{11+1}{2} \text{ th} = \frac{12}{2} \text{ th} = 6^{\text{th}} \text{ term}
$$

Which is 261.

Hence, median  $= 261$ .

(iii) 63, 17, 50, 9, 25, 43, 21, 50, 14 and 34

Arranging in ascending order,

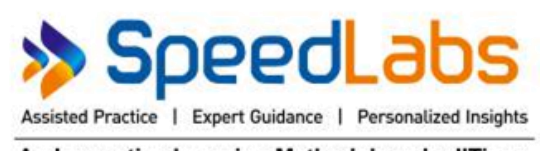

An Innovative Learning Methodology by IITians.

9, 14, 17, 21, 25, 34, 43, 50, 50, 63

Here  $N = 10$  which is even

$$
\therefore \text{ Median} = \frac{1}{2} \left[ \frac{10}{2} \text{th} + \left( \frac{10}{2} + 1 \right) \text{th term} \right] = \frac{1}{2} \left( 5^{\text{th}} \text{ term} + 6 \text{ term} \right)
$$

$$
= \frac{1}{2} (25 + 34) = \frac{1}{2} \times 59 = 29.5
$$

Hence, median  $= 29.5$